2024/05/01 00:28 1/3 Android Permissions

## **Privacy Policy**

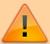

Application Locus Map does not collect, save, publish nor share any of its user's private or otherwise sensitive information. All permissions stated below are necessary for running particular features of the application only.

# Locus Map - why it needs access to photos, videos, microphone and other permissions?

Locus Map is growing. Over the years of development it contains more and more features that require permission from the Android Operation System. The main reason of it is of course your protection as the user.

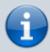

A list of all available permissions for Android platform is here - as you can see bellow, Locus Map uses only a few of them.

A complete list of all the permissions and their explanation:

### **Basic Android permissions**

- android.permission.ACCESS COARSE LOCATION
  - allows access to Wi-Fi, network location
- android.permission.ACCESS\_FINE\_LOCATION
  - allows to acquire GPS location
- android.permission.ACCESS LOCATION EXTRA COMMANDS
  - allows disabling the A-GPS data status and forcing system to load new
- android.permission.ACCESS\_MOCK\_LOCATION
  - allows creating and receiving simulated locations
- android.permission.ACCESS NETWORK STATE
  - allows testing if internet connection is available
- android.permission.ACCESS WIFI STATE
  - allows to **check Wi-Fi network state** (connected/disconnected)
- android.permission.BIND DEVICE ADMIN
- allows to control screen on/off depending on various events like near-point alerts,

direction changes during navigation etc.

- enables to **control your screen with hardware buttons** of your device or with external controllers (e.g. Bluetooth)
- android.permission.BLUETOOTH
  - o allows to work with (connect to) a Bluetooth device
- android.permission.BLUETOOTH ADMIN
  - allows to search for and pair Bluetooth devices
- android.permission.GET ACCOUNTS
  - allows to read the list of available Google accounts (for possibility to enter Locus Store or launch Live tracking).
- android.permission.MANAGE ACCOUNTS
- allows **restoring expired access to a logged in account**. Each account has its validity time and when this expires a request for re-login has to be made.
- android.permission.USE CREDENTIALS
  - allows to request auth\_tokens from the AccountManager. This means that Locus Map may request you to login to your account without writing any username/password information into the app.
- android.permission.INTERNET
  - allows downloading map tiles, address search and more tools
- android.permission.KILL BACKGROUND PROCESSES
  - allows to restart the app and also kill it after exit. Thanks to this Locus Map is removed from the system memory when closed
- android.permission.NFC
  - required for handling NFC system
- android.permission.RECEIVE BOOT COMPLETED
  - required for automatic backup feature
- android.permission.VIBRATE
  - allows to control the device's vibrator for notifications
- android.permission.WAKE LOCK
  - allows to keep Locus Map awake if required by user for some demanding tasks like track recording etc.
- android.permission.WRITE EXTERNAL STORAGE limited in Android 4.4.2 and later
  - allows handling the external storage card for reading external maps, storing vector maps, backup and SRTM data
  - allows also accessing your photos and videos so that they are available as attachments to points
- android.permission.RECORD AUDIO
  - allows **access to microphone** for recording of audio as attachment to points

https://docs.locusmap.eu/ Printed on 2024/05/01 00:28

2024/05/01 00:28 3/3 Android Permissions

#### Google stuff

- com.android.vending.CHECK\_LICENSE
  - used to check your license
- com.android.vending.BILLING
  - allows to provide in-app billing
- com.google.android.providers.gsf.permission.READ GSERVICES
  - allows access to Google services (for Locus Store, Google Analytics, planned Cloud to device messaging etc.)

#### **ANT+ support**

- com.dsi.ant.permission.ANT
- com.dsi.ant.permission.ANT\_ADMIN
  - allows to connect and manage connection to ANT+ sensors

#### **Locus Add-Ons**

#### **Locus Augmented Reality Add-On**

 android.permission.CAMERA - this add-on enables displaying selected points according to their GPS coordinates on the background recorded by the camera. No image data are recorded nor shared. See more >>

#### **Locus Contacts Add-On**

android.permission.READ\_CONTACTS - this add-on enables viewing your contacts'
addresses on the map. No contacts data are stored or shared. See more >>

Is this article useful for you? Please rate it: {(rater>id=1|name=faq\_permissions|type=rate|headline=off)}

From:

https://docs.locusmap.eu/ - Locus Map Classic - knowledge base

Permanent link:

https://docs.locusmap.eu/doku.php?id=manual:about:permissions&rev=1502791455

Last update: 2017/08/15 12:04

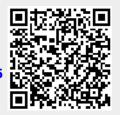